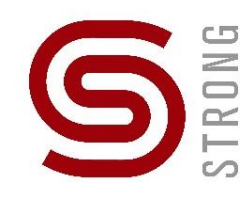

## **467122 STRONG nástěnný ovladač LED – CCT**

**Specifikace**

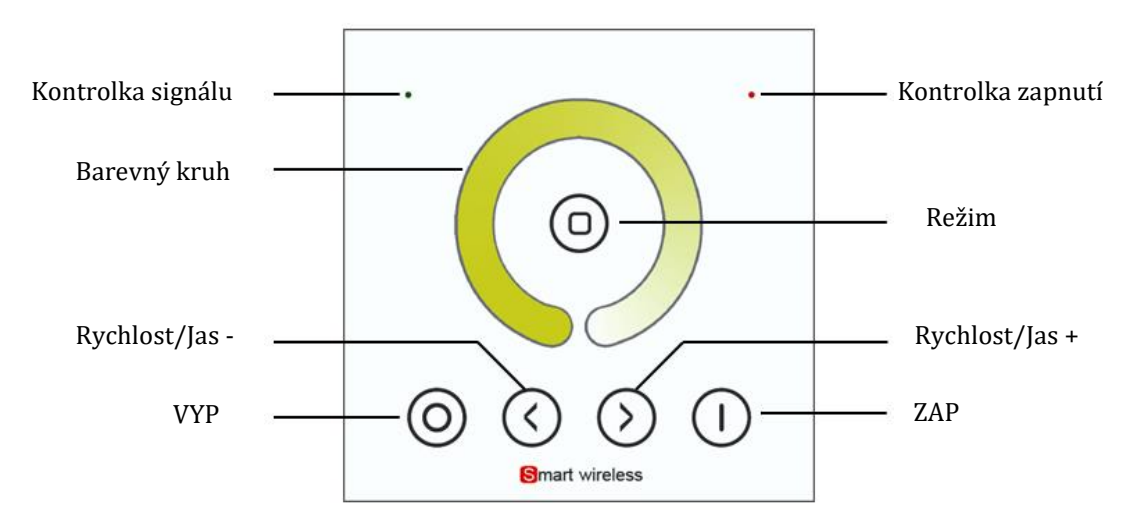

# **Funkce jednotlivých tlačítek.**

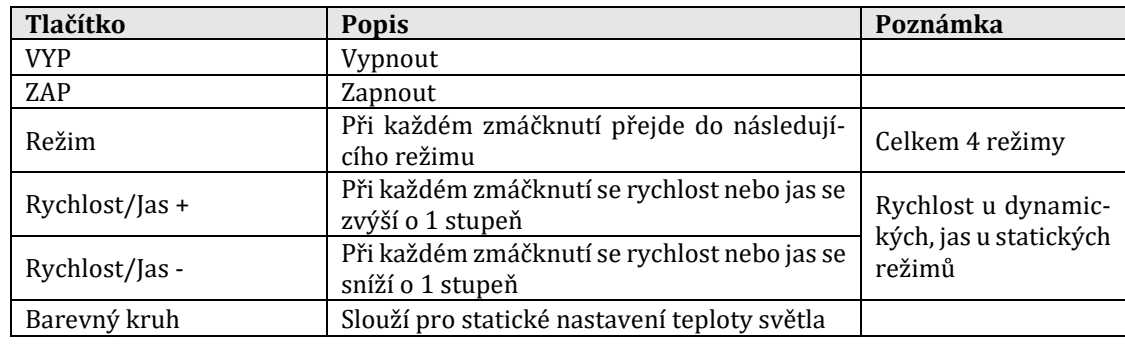

Celkem 4 režimy:

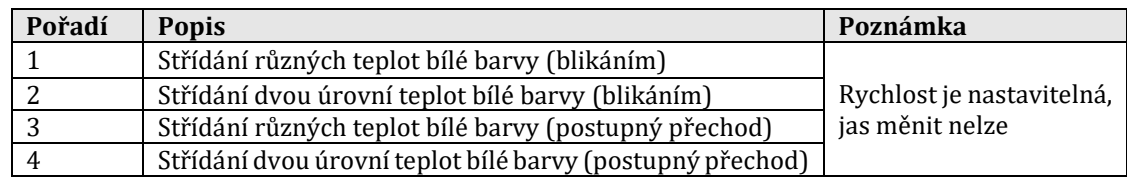

# **Technické parametry**

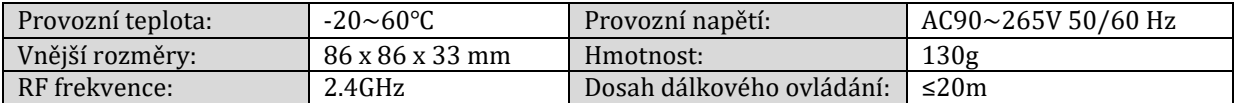

#### **Nastavení RF kódu**

Bez nastavení unikátního RF kódu lze dálkovým ovladačem ovládat jakýkoli odpovídající přijímač v dosahu, který rovněž nebyl nastaven na žádný kód. Po nastavení konkrétní unikátní hodnoty spolu budou komunikovat pouze shodně nastavená zařízení.

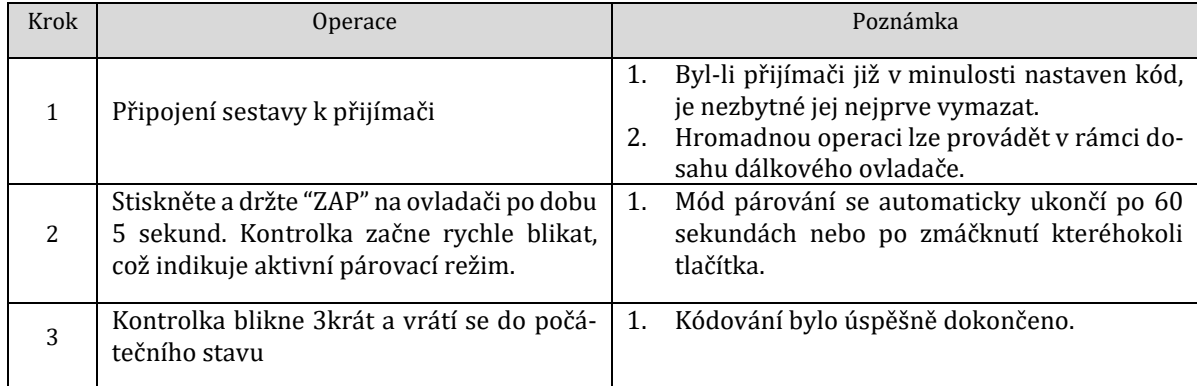

#### **Operace vymazání kódu**

Původní hodnota kódu přijímače bude vymazána a vrácena do továrního stavu. Poté jej lze ovládat jakýmkoli kompatibilním dálkovým ovladačem, lze jej také naučit nový kód.

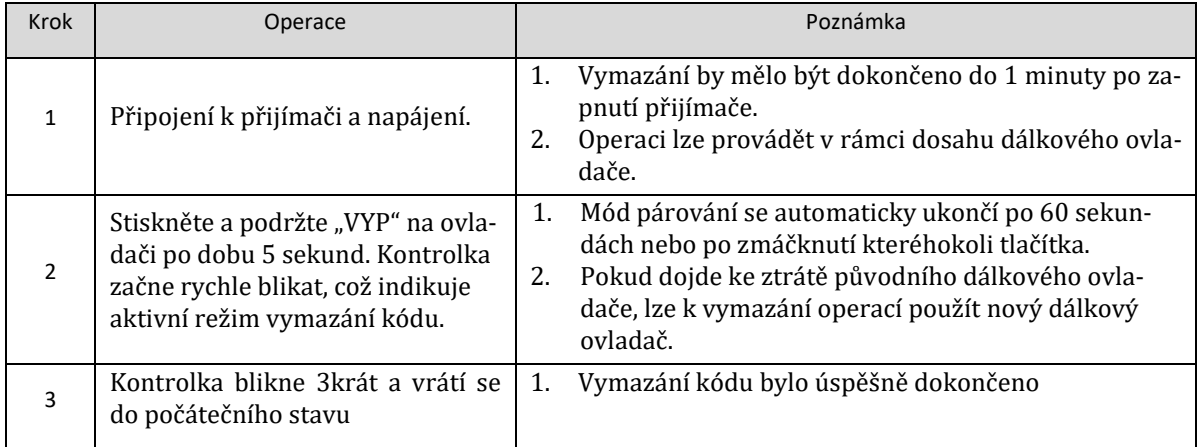

## **Operace učení kódu mezi dálkovými ovladači**

Slouží ke sjednocení hodnot systémového kódu nebo kopírování nového dálkového ovladače. Protože každý dálkový ovladač má v době dodání svůj vlastní jedinečný RF kód, když je v jednom systému více dálkových ovladačů, musí být jeden z nich vybrán jako hlavní a ostatní dálkové ovladače by měly kopírovat jeho RF kód.

1. **Hlavní** dálkové ovládání: Stiskněte a podržte tlačítko "ZAP" po dobu 5 sekund. Indikátor dálkového ovladače rychle bliká, což znamená, že vstoupil do stavu přenosu kódu párování.

> Stav přenosu kódu se automaticky ukončí po 60 sekundách nebo po zmáčknutí kteréhokoli tlačítka.

2. **Nové** dálkové ovládání: Stiskněte a podržte klávesu "Režim" po dobu 5 sekund, indikátor se vypne ze 100% postupně do úplného vypnutí, což znamená, že vstoupil do stavu učení kódu.

Stav učení kódu bude automaticky ukončen po 30 sekundách nebo po úspěšném provedení přenosu.

3. Po úspěšném naučení kódu třikrát blikne indikátor nového dálkového ovladače, režim přenosu kódu je ukončen.

### **Obnovení továrního nastavení ovladače**

- 1. Stiskněte a podržte tlačítko "Režim" po dobu 20 sekund, dokud indikátor dálkového ovládání nezpracuje stav jako 100% - vypnuto - 100%
- 2. Stisknutím tlačítka "VYP" operaci potvrdíte. Po úspěšné operaci indikátor dálkového ovladače třikrát zabliká.

#### **Zapojení**

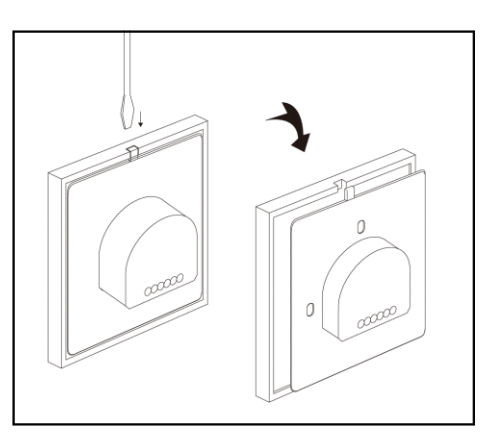

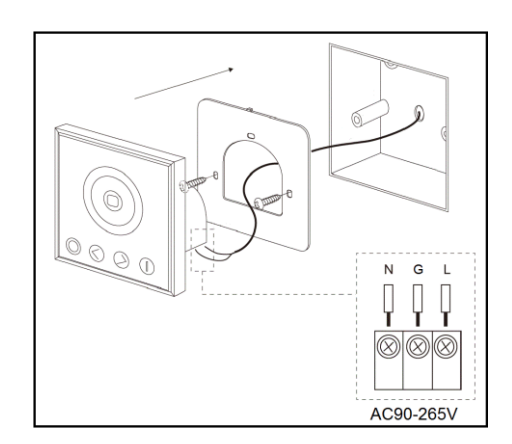

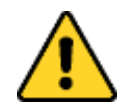

## Upozornění

- Výrobek je určen k dálkovému ovládání osvětlení za použití příslušných řídicích jednotek.
- Označení CE spolu s prohlášením o shodě potvrzují shodu s platnými normami Evropské unie.
- Uvedená pravidla a doporučení plně vyhovují platným předpisům týkajících se bezpečnosti. Proto doporučujeme, aby všichni striktně dodržovali preventivní bezpečnostní předpisy platné v jejich zemi při instalaci a údržbě zařízení.
- Výrobce nenese žádnou odpovědnost za případné škody vzniklé používáním výrobku jiným způsobem, než je uvedeno v tomto návodu, tedy zejména jeho nesprávnou instalací nebo nerespektováním upozornění.
- Výrobce dále nenese odpovědnost za nesprávné fungování, poškození či zničení výrobku důsledkem neodborné výměny dílů nebo důsledkem použití neoriginálních náhradních dílů.
- Zařízení žádným způsobem nerozebírejte ani neupravujte, jinak záruka pozbývá platnosti.
- Čistění provádějte měkkým suchým nebo lehce navlhčeným hadříkem. Nepoužívejte drsné houby/abrazivní nebo agresivní prostředky a/nebo korozi způsobující čisticí prostředky.
- Děti smějí výrobek obsluhovat pouze pod dozorem odpovědné osoby.
- Neveďte napájecí kabel po drsném nebo ostrém povrchu nebo místy, kde by mohlo dojít k jeho poškození.

• Uchovávejte a používejte spotřebič pouze v suchém prostředí v interiéru nebo v prostoru chráněném před povětrnostními vlivy, jako je např. déšť, přímé sluneční záření nebo prach. Přístroj není určen k použití v exteriéru.

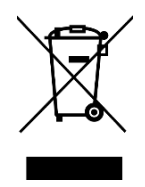

OEEZ – Odpadní Elektrická a Elektronická Zařízení.

Použitá elektrozařízení a akumulátory nepatří do komunálního odpadu a je nutno je řádně recyklovat. Jejich nesprávnou likvidací by mohlo dojít k poškození životního prostředí!

Dovozce: Démos trade, a.s. Škrobálkova 630/13 718 00 Ostrava-Kunčičky Czech Republic

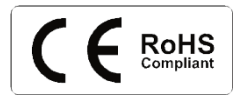

Instructions download: CZ + EN + SK+ PL + HU

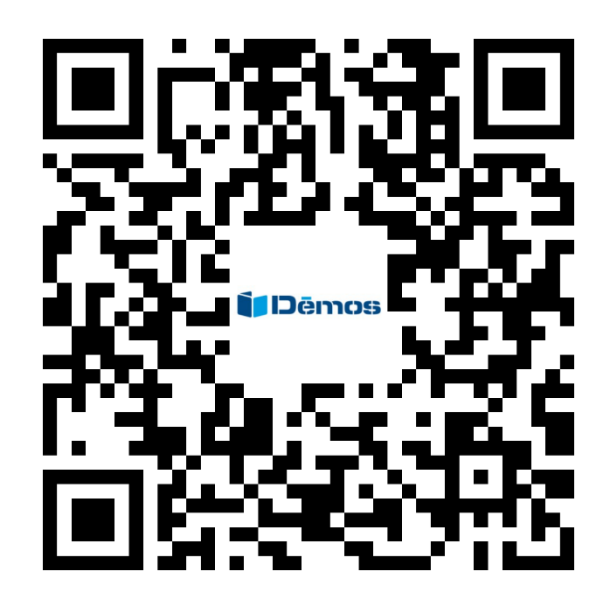

[https://www.demos24plus.com/content/wysiwyg/cz/Odkazy/STRONG/Manual\\_HWP86-](https://www.demos24plus.com/content/wysiwyg/cz/Odkazy/STRONG/Manual_DLV003.pdf) [CCT.pdf](https://www.demos24plus.com/content/wysiwyg/cz/Odkazy/STRONG/Manual_DLV003.pdf)